# 和泉図書館におけるリテラシー教育講座「ゼミガイ ダンス」の運営と開催-2012年実施報告とともに-

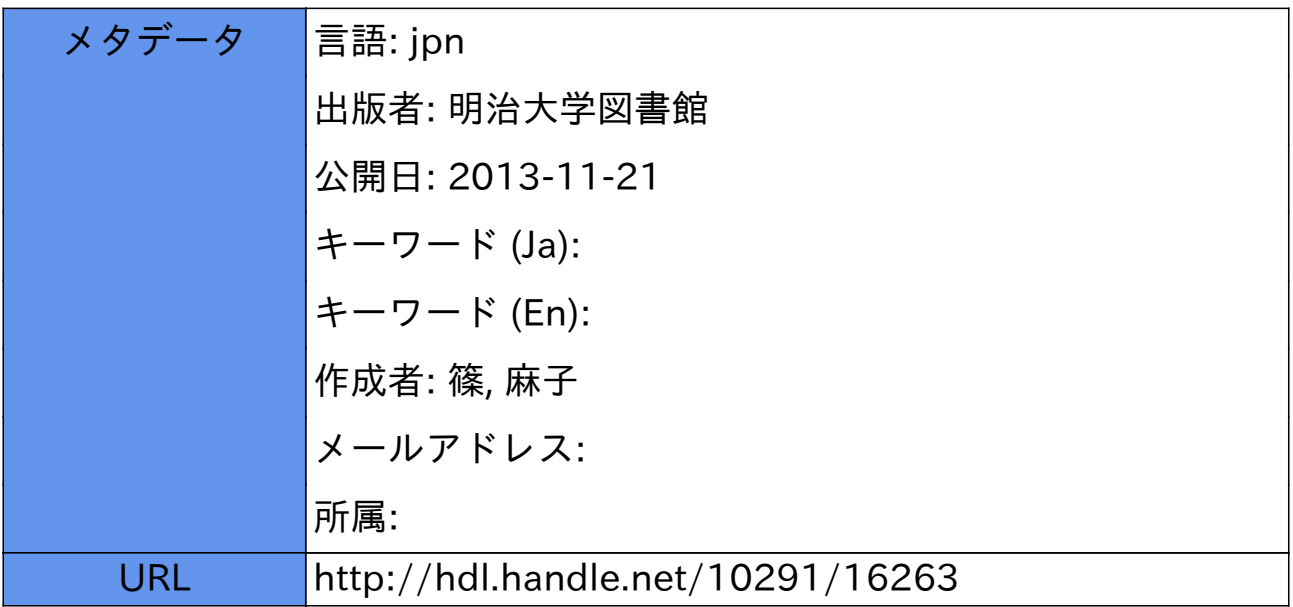

# 和泉図書館におけるリテラシー教育講座 「ゼミガイダンス」の運営と開催

# 一2012年実施報告とともに一

# 篠 麻子\*

# 1 はじめに

明治大学和泉キャンパスに通う学生は、大多数が文系1・2年生である1。 したがって、同キャンパス内における和泉図書館では「まずは図書館に来 館してもらう」から始まり、「資料の検索の基礎の習得」、そして今後必要 となってくる「レポートの書き方」等をサポートする様々な講座や企画を 開催している。その中でも、特に長期間継続的に開催され、教員からも支 持されている「ゼミガイダンス」について、2012年度の報告も兼ねて紹介 したい。

 <sup>\*</sup>しの・あさご/明治大学 学術・社会連携部 和泉図書館事務室

 <sup>1</sup>現在、明治大学和泉キャンパスに通う学生は、約12000名。明治大学全体の学生数は、 約33000名である。(2013年1月31日集計による。)

# 2 和泉図書館ゼミガイダンス概要 (2012年前期・後期)

## 2.1 設備・事前準備

2012年5月1日、新·和泉図書館オープン<sup>2</sup>に伴い、IFに「情報リテラ シー室」が3室つくられた(図1)。そのうち、可動式の机と椅子が30セッ ト、ノートパソコン36台が入ったパソコンロッカーが設置されている2部 屋を使用することとした(写真1)。各部屋には講師用プロジェクター、無 線 LAN も設備されており、以前に比べ非常に整った環境で、ゼミガイダン スを行えることになった。また、代替施設が手狭のため中止していた館内 ツアーも再開した。

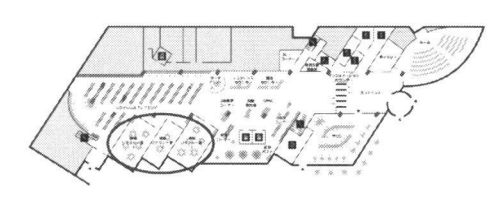

1Fエントランスから入り、奥の3部屋が新しくつくられ 3つの部屋はガラス張りになっているため、 た情報リテラシー室。 授業風景等が館内・外から見える。

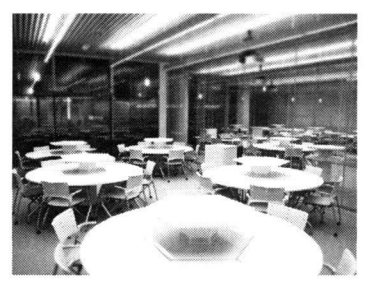

図1情報リテラシー室 写真1情報リテラシー室1

 例年、通算100回を越える開催のため、専任職員6名に加え、嘱託職員1名、 明大サポートスタッフ約15名にも協力を得ている。「館内ッアー」「検索実習・ 通常版」「検索実習・法律版(検索する書籍・論文が法律関係)」の3つのマニュ ァルを事前に作成し、読み込み、研修をそれぞれ行っている。

# 2.2 募集・受付

和泉図書館で開催するゼミガイダンスは、専任・兼任にかかわらず和泉

 <sup>2</sup>総面積885692㎡、総座席数1259席となり、旧図書館と比べ面積・座席共に増加した。 コンセプトは「入ってみたくなる滞在型図書館」

キャンパスで授業を持っている教員すべてを対象とし、教員からゼミ・演 習授業の1コマ単位で受付をしている。和泉キャンパスには対象の教員が 約1200名(専任教員約200名、兼任教員約1000名)が在籍しており、 2012年度は、前期開催向けに3月30口、後期開催向けに7月27日に対象 教員すべてのポストに申込用紙(資料1)のポスティングを行った。

 申し込みは、電話で事前に時間 を確保する「仮予約」は可として いるが、その後、必ずレファレンス カウンターに来てもらい、ガイダ ンス内容を話し合った上で、予約 確定としている(写真2)。かつては、 すべてを図書館員が担当し、教員 が不在での開催もあったが、ここ 数年は「ゼミガイダンスは教員の 授業の一部」という前提で、必ず 教員も一緒に受講することとなっ ている。

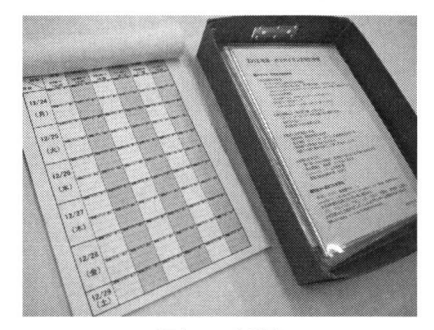

 写真2 受付簿 教員が持参した申込用紙に照らし合わせ、希望 の日時が空いているか確認する。

 申込用紙には、ある程度の授業内容の提案が記してあるが、教員との話 し合いにより、90分の授業内でフレキシブルに対応(例えば、館内ッアー は短めにする、その授業で調べていることに沿った検索内容にする、必要 データベースの紹介を行うなど)することとしている。受け付けたものは、 すべてExcelにデータ化をし、内容によって担当者(2009年度後期以降は 筆者)が、個々のゼミガイダンス担当者の振り分けを行う。振り分けは、 学生の人数、内容、時間帯等、総合的に判断するが、基本的には標準内容 のものは明大サポートスタッフに委託をしている。

## 2.3 実施

 現在の大まかな流れは、90分授業の内、前半に館内ツアー、後半に検索 実習を行う。ゼミガイダンスを開始した2002年当時は、館内ツアーがメイ ンだったが、毎年改良を重ね現在の形となった。

 ゼミガイダンスの実施前には、人数分のノートパソコンと配布物を事前 に学生用の机の上にセッティングしておく。配布物は、図書館開館カレン ダー、図書館利用・検索基礎紹介のプリント2枚(資料2)を配布している (写真3)。内容に関わらず受講クラスが法学部の場合は、法律関連のプリン トを1枚(資料3)追加している。また、各情報リテラシー室前には、デジ タルサイネージが設置されている。このモニターに各ゼミガイダンスに参 加するクラス名、教員名を表示することで来館した学生がスムーズに入室 できるようにしている(写真4)。

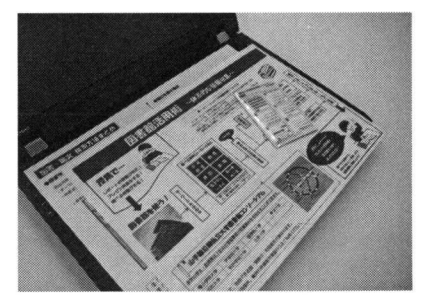

 写真3 配布資料 すぐに授業を開始できるように、事前にパソコン 上に配布資料をセットしておく。

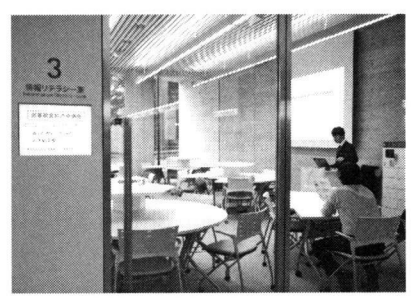

 写真4 デジタルサイネージ 入口に、教員名・開始時間等を表示。 時間になると提示されるように設定しておく。

 授業開始時間になり、部屋に教員と学生が集合し、教員から授業前の簡 単な説明の後、図書館員へとバトンタッチされる形となる。初めに「なぜ、 資料を集めるのに図書館が重要なのか」を話し、館内ツアーへと出発する。 2012年当初は、1人で1クラス全員の館内ツアーを担当することも多かっ た。しかし、多人数のクラスの場合30人を超えることもあり、「学生全員 に話が通りづらい」「移動に時間がかかる」と判断し、途中からは15人以 上の場合は2チームに分け、館内を回ることとした。これにより、ガイダ ンスを担当する図書館員は多く必要となったが、学生に説明が伝わりやす く、移動の時間も短縮することに成功した。館内ッアーは、標準的なもの(館 内1~4階をすべて案内)で約40分を要する。基本的な館内施設の使い方 や資料の場所、貸し出し方法を実際に一緒に確認しながら説明を行う。

 館内ツアー後、部屋にもどり、検索実習に入る。図書(タイトル検索、キー ワード検索、他地区からの取り寄せ・予約、明治大学に所蔵しない場合の 検索方法等)、雑誌(タイトル検索、巻号の確認等)、雑誌論文(CiNii)の 順で、実習を踏まえながら説明を行う(写真5)。講師は、パソコンの画面 をプロジェクターで投影するとともに、実際の図書・雑誌等も書画カメラ で投影し、画面を切り替えながら講義を進める。さらにオプションとして 事前に外部データベースの検索指導の希望があった場合、「聞蔵(朝日新聞)」 や「日経テレコン(日経4紙・企業検索)」、「法律文献判例情報」、「LEXl DBインターネット」、「Web of Science」等の説明を行っている。オプショ ンと位置づけられてはいるが、多くの教員が上記の外部データベースを1 ~2つ組み合わせての授業を要望する。

 館内ッアーを2名体制で行うこ ともあるが、1つの授業としての一 貫性を持たせるために、基本的に は同じ図書館員が館内ッアーと検 索実習を通して担当するようにし ている。授業終了後、次の授業が 入っている場合は、すぐに次の授 業の準備へと切り替える。

 特に、新図書館がオープンした 2012年前期には、例年4月下旬か

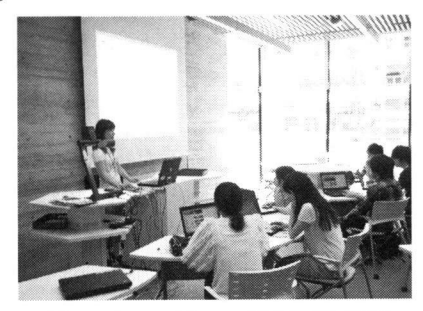

写真5 ゼミガイダンスの様子(講師は筆者) 学生も一緒にパソコンで操作をしながら、検索方 法を学ぶことができる。

らゼミガイダンスが開始されるが、5月下旬からの開催となったために、毎 年、前期に依頼する教員が一斉に申し込むという事態に陥った。その結果、 開始の2週間で92回のゼミガイダンスを開催することとなった。より円滑 にゼミガイダンスを開催するには、事前の基本マニュアルの読み込みはも ちろん、教員の申し込み時、レファレンスカウンターでの聞き取りが非常 に重要になってくることを改めて実感した。

# 3 開催統計・報告

 2005年度より、ゼミガイダンスの詳しい統計をとっている。2012年度後 期までの統計を以下の項目ごとに報告する。2005年度から2010年度前期 までは「旧図書館(写真6)」、2010年度後期から2011年度後期までは「代 替施設(写真7)」、2012年度は「新図.書館(写真8)」での実施分となる。

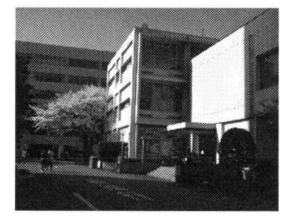

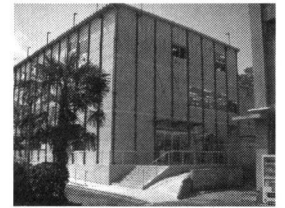

旧図書館 代替施設 新図書館

前期開催

写真6 和泉図書館の移り変わり 写真7 和泉図書館の移り変わり 写真8 和泉図書館の移り変わり

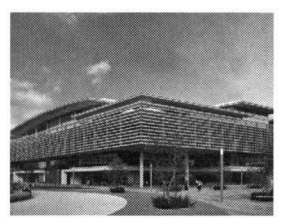

# 3.1 実施回数・参加人数

 ゼミガイダンスを実施している期間は、年によってばらつきがあるが、 前期は約1ヶ月半から2ヶ月半の開催(通常4月下旬からの実施)、後期は 約1ヶ月の開催(通常9月下旬からの実施)となっている(表1)。

| 前期開催   |            |      |              |                 | 後期開催   |            |      |              |               |  |
|--------|------------|------|--------------|-----------------|--------|------------|------|--------------|---------------|--|
|        | 学生参加<br>人数 | 授業回数 | のべ時間<br>(時間) | のべ要員<br>※()内は職員 |        | 学生参加<br>人数 | 授業回数 | のべ時間<br>(時間) | のべ要員<br>)内は職員 |  |
| 2005年度 | 1,716      | 92   | 109          | 160(107)        | 2005年度 | 368        | 22   | 22           | 33(24)        |  |
| 2006年度 | 1,826      | 101  | 128          | 187(120)        | 2006年度 | 590        | 29   | 30           | 49(35)        |  |
| 2007年度 | 1,839      | 96   | 114          | 301(241)        | 2007年度 | 702        | 46   | 54           | 77(58)        |  |
| 2008年度 | 2,273      | 131  | 127          | 364(266)        | 2008年度 | 643        | 43   | 47           | 69(42)        |  |
| 2009年度 | 2.098      | 125  | 155          | 313(144)        | 2009年度 | 706        | 46   | 49           | 80(23)        |  |
| 2010年度 | 2,106      | 114  | 114          | 308(121)        | 2010年度 | 542        | 33   | 33           | 76(54)        |  |
| 2011年度 | 1.317      | 87   | 104          | 239(164)        | 2011年度 | 788        | 46   | 57           | 132(82)       |  |
| 2012年度 | 2,262      | 154  | 208          | 395 (229)       | 2012年度 | 938        | 57   | 76.7         | 160(97)       |  |

表1 ゼミガイダンス開催実績

※開催期間は年によって多少異なる。

 2007年度より、のべ要員が増加しているのは、館内ツアーの担当者を2 ~4名に増やしているからでる。また、2011年度は、代替施設での実施で あり、開催可能な部屋が1つに限られたため、前期のゼミガイダンスの受 付回数を減らし、教員には極力後期に申し込みをしていただくようにお願 いをした。2012年度は、新図書館オープンに伴い、今までゼミガイダンス に申し込んでこなかったような教員にも興味を持ってもらうことに成功し、

開催回数が増大した。

 また、前期・後期のゼミガイダンス実施回数を見ると、前期のほうが後 期よりも回数が圧倒的に多い。基本的には、前期の開催がメインとなって おり、後期開催のものは、より専門的なデータベースの説明をオプション で求められることが多い。

## 2.2 学部別

前期開催

 和泉キャンパスに通う学生のうち、以下の表2にある、法学部から情報 コミュニケーション学部(表中表記:情コミ)の学生はすべて1・2年生で ある。国際日本学部(表中表記:国日)は、2008年に新設した新学部であり、 現在では1~4年生が在籍している $3<sub>o</sub>$ 

| <b>SCHOOL SECTION</b> | 法  | 商  | 政経           | 文              | 経営             | 情コミ            | 国日                       | 全              |
|-----------------------|----|----|--------------|----------------|----------------|----------------|--------------------------|----------------|
| 2005年度                | 22 | 24 | 12           | 8              | 7              | 19             | $\overline{\phantom{0}}$ | $\mathbf{0}$   |
| 2006年度                | 29 | 27 | 6            | 15             | $\overline{7}$ | 17             |                          | $\Omega$       |
| 2007年度                | 29 | 27 | 6            | 12             | 6              | 16             | $\overline{\phantom{0}}$ | $\mathbf{0}$   |
| 2008年度                | 36 | 35 | 10           | 27             | 6              | 15             | $\overline{2}$           | $\mathbf{0}$   |
| 2009年度                | 34 | 33 | 8            | 21             | 6              | 14             | 8                        | 1              |
| 2010年度                | 39 | 21 | 6            | 22             | 3              | 16             | 7                        | $\mathbf{0}$   |
| 2011年度                | 27 | 16 | 5            | 19             | 6              | 10             | $\overline{4}$           | $\Omega$       |
| 2012年度                | 42 | 18 | 15           | 31             | 6              | 24             | 14                       | $\overline{4}$ |
| 後期開催                  | 法  | 商  | 政経           | 文              | 経営             | 情コミ            | 国日                       | 全              |
| 2005年度                | 5  | 12 | $\theta$     | 3              | $\overline{c}$ | $\mathbf{0}$   | $\overline{\phantom{0}}$ | $\Omega$       |
| 2006年度                | 10 | 11 | $\mathbf{1}$ | 5              | $\mathbf{1}$   | $\mathbf{1}$   | $\overline{\phantom{0}}$ | $\mathbf{0}$   |
| 2007年度                | 19 | 17 | $\Omega$     | 6              | 3              | $\mathbf{1}$   | $\overline{\phantom{a}}$ | $\theta$       |
| 2008年度                | 12 | 17 | $\mathbf{0}$ | 9              | 3              | $\mathbf{1}$   | 1                        | $\Omega$       |
| 2009年度                | 20 | 11 | 1            | 6              | 1              | $\overline{4}$ | 3                        | $\mathbf{0}$   |
| 2010年度                | 13 | 8  | $\mathbf{0}$ | 3              | $\overline{4}$ | 3              | $\overline{2}$           | $\mathbf{0}$   |
| 2011年度                | 20 | 12 | 1            | $\overline{4}$ | 1              | 3              | 3                        | 2              |
| 2012年度                | 20 | 10 | 5            | $\overline{2}$ | 8              | 3              | 7                        | $\overline{c}$ |

表2 学部別ゼミガイダンス申込み

 3国際日本学部(大学院含)は、2013年度より中野キャンパスに全学年が移転することが 決まっている。

 全学部を通して申込みが多いのは、法学部である。法学部1年生の必修 の授業「法律リテラシー」の申し込みは、2012年度は前期・後期合計42 件あった。特に法学部の場合、通常のゼミガイダンスの内容に加えて、判 例検索の要望が多い。次に多いのが商学部である。商学部は、2009年度ま では法学部と同水準の申込み数であったが、商学部独自で開催している「商 学部アワー<sup>4</sup>」という時間帯に、教員が学生に図書館員に代わり講義するよう になり、申込み数は2010年度からは、一定数に落ち着くこととなった。3・ 4年生も在籍する国際日本学部の場合は、卒業論文を見据えた内容のオー ダーになることも少なくない。上記表2中の「全」は、学部に依存するク ラスではなく、留学生の混合クラス等がこれにあてはまる。以下の表3は、 2012年度の学部別に複数申し込みのあった授業名の一覧である。

表3 ゼミガイダンスに複数申込みのあった授業(2012年度)

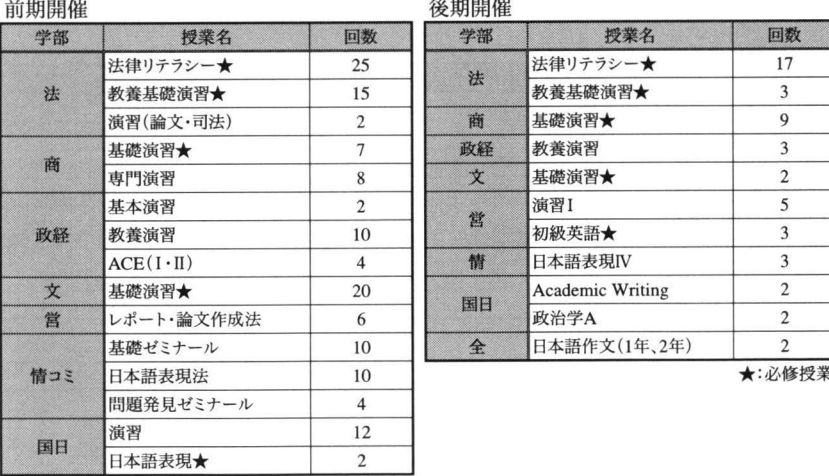

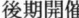

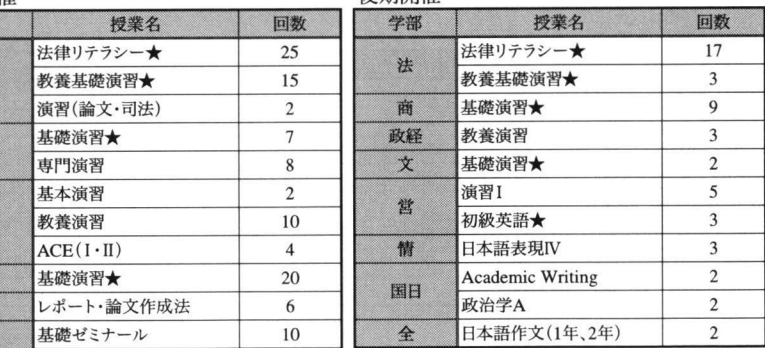

 特に入学したての1年生の場合、勉強をするにも、レポートを書くにも「図 書館」をまずはもっと利用させたいという教員の考えはアンケート(ゼミ ガイダンス毎にアンケートを回収)結果を見ると、どの学部も一致してい

 <sup>4</sup>明治大学商学部の教育改革のひとつ。学生のキャリア・アップのための講座やシンポジウ ム・研究発表会などを開催している。商学部の学生以外でも参加可能。

るようである。今まで申込みの少なかった、政治経済学部や経営学部、情 報コミュニケーション学部の増加は、2012年度に関しては、新図書館オー プン効果と考えられるが、前期には、申し込みたくても希望の時間が空い ておらず、申し込み自体をあきらめた教員もいたため、次年度以降も増加 することが予想される。

## 4 今後の開催にっいて

 和泉図書館でこのような形のリテラシー教育を開始してから、約10年が 経過した。筆者が関わっている2009年度からも、新しい図書館が開館す るというハード面の変化もあるが、開催期間ごとにアンケート(教員・図 書館員)を集計し、ガイダンスの内容に改善を加えてきた。ある程度の改 善を加えっつも、授業申込み数の急増に対応するための図書館員の数の限 界という壁も高い。図書館員のさらなるスキルアップも当然行っていくが、 .今後は「ゼミガイダンスは教員の授業の一部」という原点に戻り、もっと 教員がゼミガイダンスに参加するような授業を(図書館員と共に)構築し ていくことを検討している。2013年度には、ゼミガイダンスの開始時には、 必ず教員からの講義を盛り込みたいと考えている。そうすることで、より、 学生にとっては、自分が学んでいることに関連付けて、図書館で学ぶとい う意義を見つけられるのではないだろうか。

# 資料1 ゼミガイダンス申込用紙(2012年度後期)

## 和泉図書館ゼミガイダンス申込用紙 (2012年度・後期)

【申込場所】 和泉図書館1F レファレンスカウンター TEL:03-5300-1186 ※直接カウンターにお申し込みください。

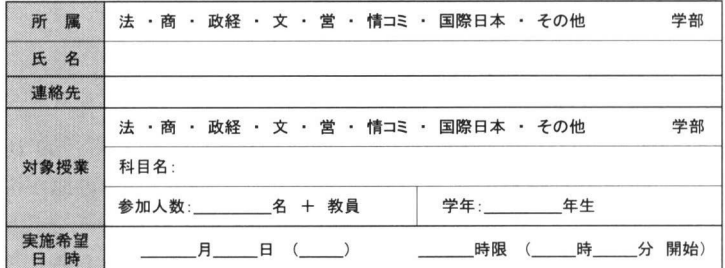

1時限 09:00~10:30 2時限 10:40~12:10 3時限 13:00~14:30 4時限 14:40~16:10 5時限16:20-・17:506時限18:00旬19:307時限19:40~21:10

## ★希望される内容に○を付けてください。

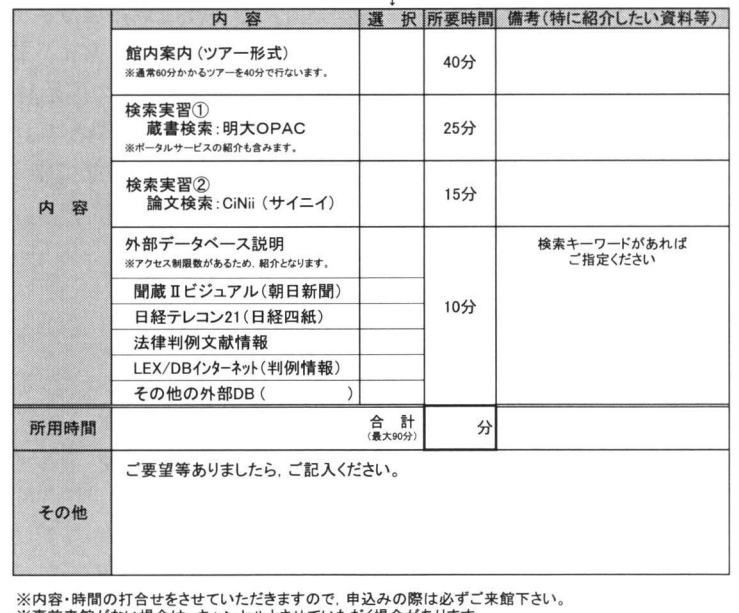

※事前来館がない場合は,キャンセルとさせていただく場合があります。

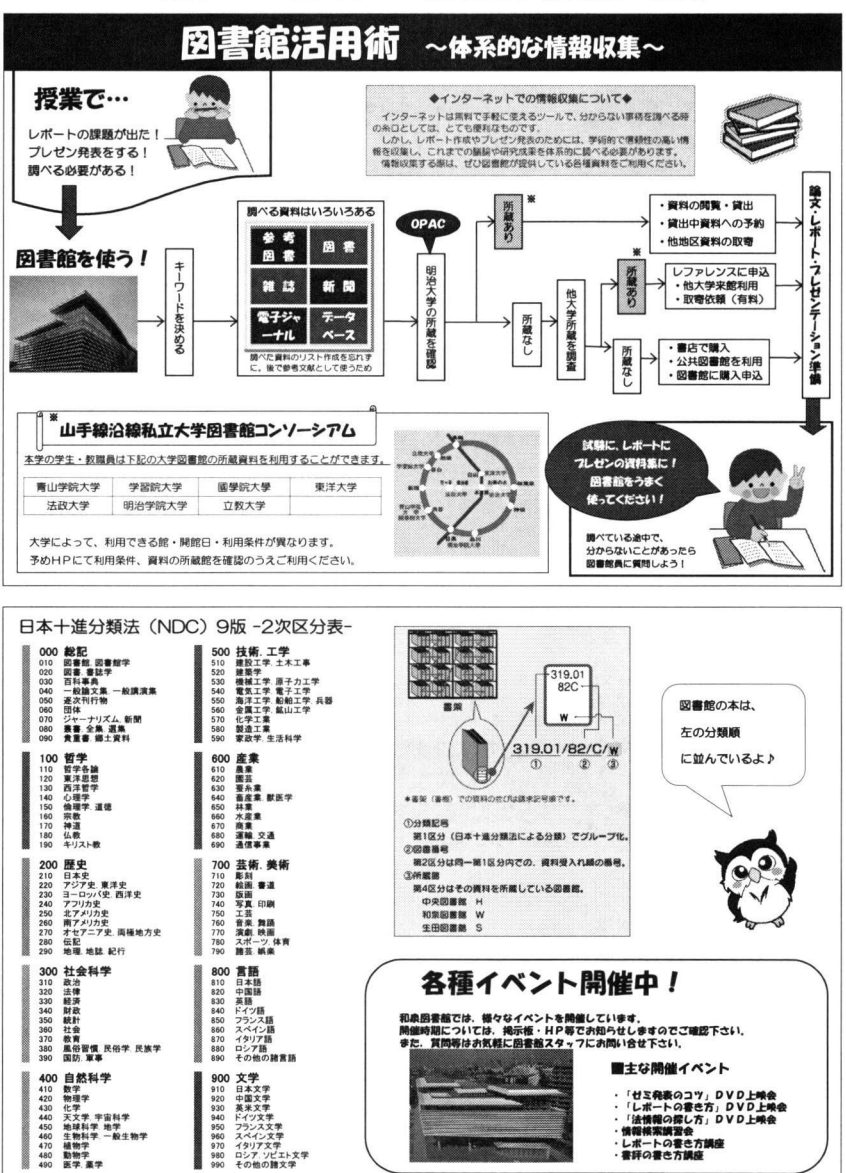

資料2 ゼミガイダンス配布資料(通常版1枚目)

# ゼミガイダンス配布資料(通常版2枚目)

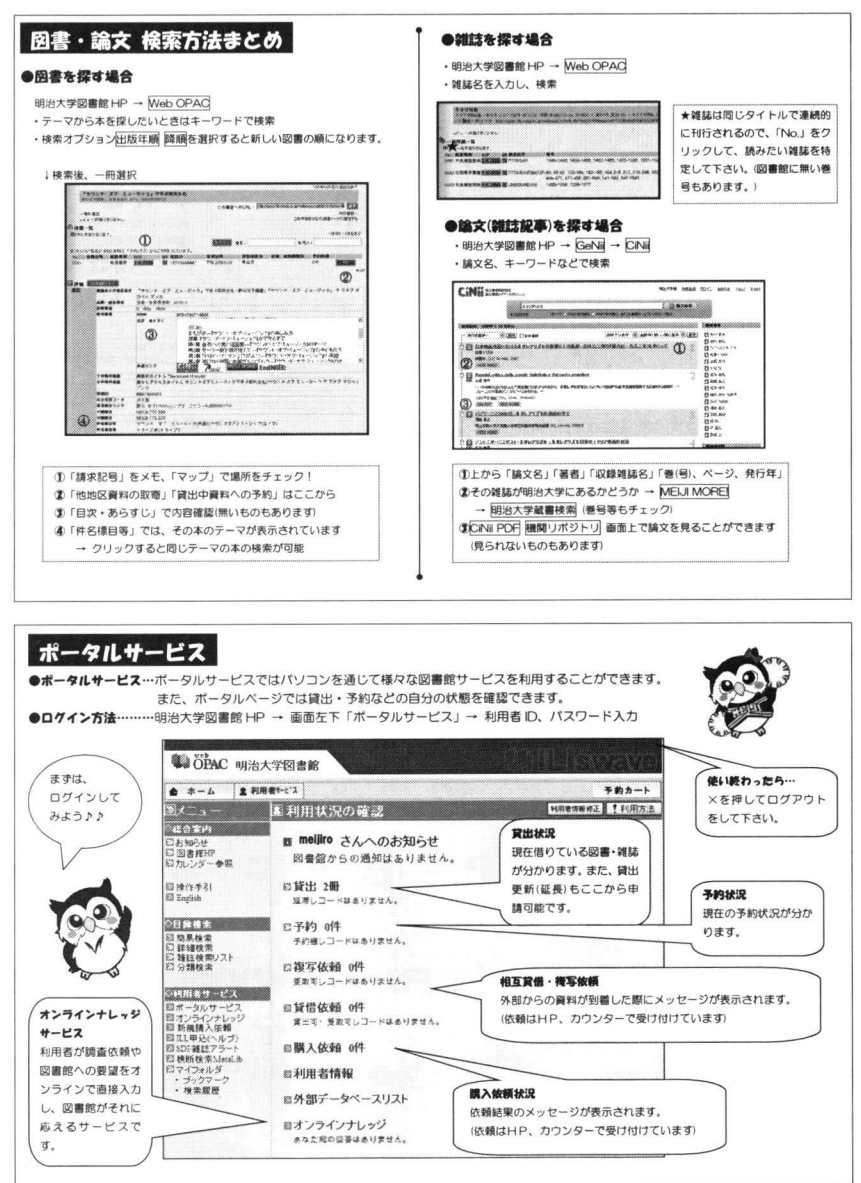

#### 【法律情報の探し方 基本編 和泉図書館】

## 法律関係の論文を探す・入手する

■データベース

#### O法律刷例文賦情報 【外郁データペース】

1982年[昭和5ア年】以隆に刊行された法樟・料例に馴する文献および 刷例の書誌惰職が検躍できるデータベース。幾示されるのは書糖帽報 であり、全文ではない。雑誌論文のほか図書や新聞記事も検索対象。

◇アクセス方法: 図書蟹P>データベース〉外部データベース〉 透律判例文献情報一ログイン 共通紐証システム・学生書号と入学時に申瞬したパスワード入カ →法律判例文献情報 をクリック

## $\bullet$ **Service Commercial STREET HARD OF**  $\begin{minipage}{0.5\textwidth} \centering \begin{tabular}{|c|c|c|c|} \hline & \multicolumn{2}{|c|}{\textbf{1}} & \multicolumn{2}{|c|}{\textbf{2}} & \multicolumn{2}{|c|}{\textbf{3}} & \multicolumn{2}{|c|}{\textbf{4}} & \multicolumn{2}{|c|}{\textbf{5}} & \multicolumn{2}{|c|}{\textbf{6}} & \multicolumn{2}{|c|}{\textbf{7}} & \multicolumn{2}{|c|}{\textbf{8}} & \multicolumn{2}{|c|}{\textbf{9}} & \multicolumn{2}{|c|}{\textbf{1}} & \multic$ **ARTICLES** - SERVICES and a *<u><i><u><b>Affinencial semination</u>*</u></u>

#### 判例を探す・入手する

○競判所ウェブサイト「競判例情報」 【インターネット】

豊判所の判例惰報を検棄するシステムで、6租瓢の判例(最高鍍判例 集. 高競判例集. 下級裁判例集. 行政事件裁判例集. 労働事件裁判例 集.知的財崖鍛判例集〕の検禁が可能。 特長:判例の収録が、LEX/DBインターネットより速い

process again compact pages of pages to page 1 T10013 son **SANTA COMPOSTATION** 

 $26 - 2 = 6$  , growth  $-6 = 8$ 

◇アクセス方法: 裁判所ウェブサイト (http://www.courts.go.jp)にアクセス →「競判例情報」ボタンをクリック

#### OLEX/DB インターネット 【外部データベース】※VPN 不可

1875年[明治8年]の大審院判決から今日までの判例の書誌情報・全文 情報・図表情報を掲載しており、全分野・全裁判所・全時代を横断的に 検粛できるデータベース。毎遇更斬。 特長:審級関係や引用判例・被引用判例の相互リンク、解説論文情報 である評釈が掲職されている。「鍛判傍惰報」よりも収録数が多い。

◇アクセス方法: 図書館P>データベース〉外部データベース>

LEX/UB インターネット→ロクイン<br>共通認証システム・学生番号と入学時に申請したパスワード入力 →判例総合検索 をクリック

☆外部データベースを利絹す6場含、宇生の方はM【NDインターネット講習金受講が必擾。 ☆自宅等学外から外部データベースに接続する場合は、VPN 接続の設定が必要。 詳細は外部データベース利用サービスのページを参照(学外接続不可のデータベースもあります)。

参考文献:『リーガル・リサーチ』第3版 (日本評論社, 2008)

zorz 4-7 月 23 t<br>和泉図書館レファレンス担当<mark>更</mark>

### 【法律情報の探し方 基本編 和泉図書館】

## 法懲情報の操し方

### ■法律関係の分類番号 (日本十進分類法9版「NDC9版]による)

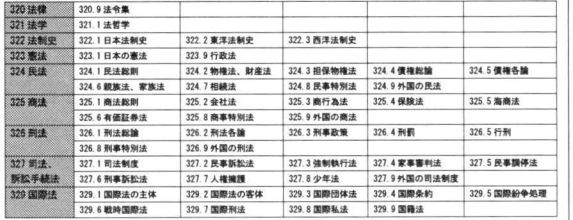

#### ■辞書・事典・濫令集 邑判例評釈・解説

 .蝿iii垂.享.::: 繍. 翻蝋.. Z法 「六法全911判釧穴法』. など R320蓄台 PFレ万レンスフ',虹リ7 『oo暫例百選』 (別冊ジュリスト) 加除式法令集『現行日本法規』 R320/41//W(別置) PFレフルン凪フ『7ケ1リア 阻要判例解説』 iジュリスト増刊》 用語辞典 『有斐閣法律用語辞典』<br>など 条約集 『国際条約集』など R320番台 【最高載 時の判例】<br>1F レファレンスプックエリア (ジュリスト増刊) 1F レファレンスプックエリア<br>R329 番台 『私法判例リマークス』<br>(法律時報別冊) TF レファレンスプ ァクエリア (法律時報別冊)<br>『主要民事判例解説』 <sub>安氏争判例解説。</sub><br>例タイムズ臨時増刊

## ■判例集(2F雑誌エリ7)

『ジュリスト』『法律時報』『判例時報』『判例タイムズ』『法 学セミナー』『法学教室』など。 ☆「明治大学の法律情報」 図書館 IP> 探す・調べる> 法律情報の 提し方 に中央図書館所蔵の法令集·判例集リスト、法学開係雑誌

『最轟儀判所民事鯛集』〔民集1

## 『最高段綱所刑奉判例集』{刑集)

リストあり.

■法律雑誌(2F韓随エリア)

◆ × 駆いheizhi〜ついて◆<br>法律雑誌や判例集の名前は、よく省略されて表示されています。『判例百選』『重要判例解説』『私法! 例リマークス』などの巻末に代表的な暗語例が掲載されているので、ガからない際は参照してくだ<br>- また、網羅的なものとして、『リーガル・リサーチ』第3版(日本評論社. 2008/R320/122/C/W 付鯨「法禰文献等の出貞の衰示方法」があります。 例:「判時」→「判例時報」 「民集」一「最高鍛判所民事判例集」 「重判解」→「重要判例解説」

1

各主量分類番号 1F レファレンスフ<sup>\*</sup> ッケエリア

R320/42//胃 PFレフルンスプ7ケII'ア

320.9/5//W<br>3F 開架書架 <u>яв</u><br>R324/30//₩

R324/22//W

1F レファレンスプ ックエリア